# CS 471 Operating Systems

## Yue Cheng

George Mason University Spring 2019

### Threads

# Why Thread Abstraction?

### Process Abstraction: Challenge 1

o Inter-process communication (IPC)

# Inter-Process Communication

o Mechanism for processes to communicate and to synchronize their actions.

o Two models

- Communication through a shared memory region
- Communication through message passing

# Communication Models

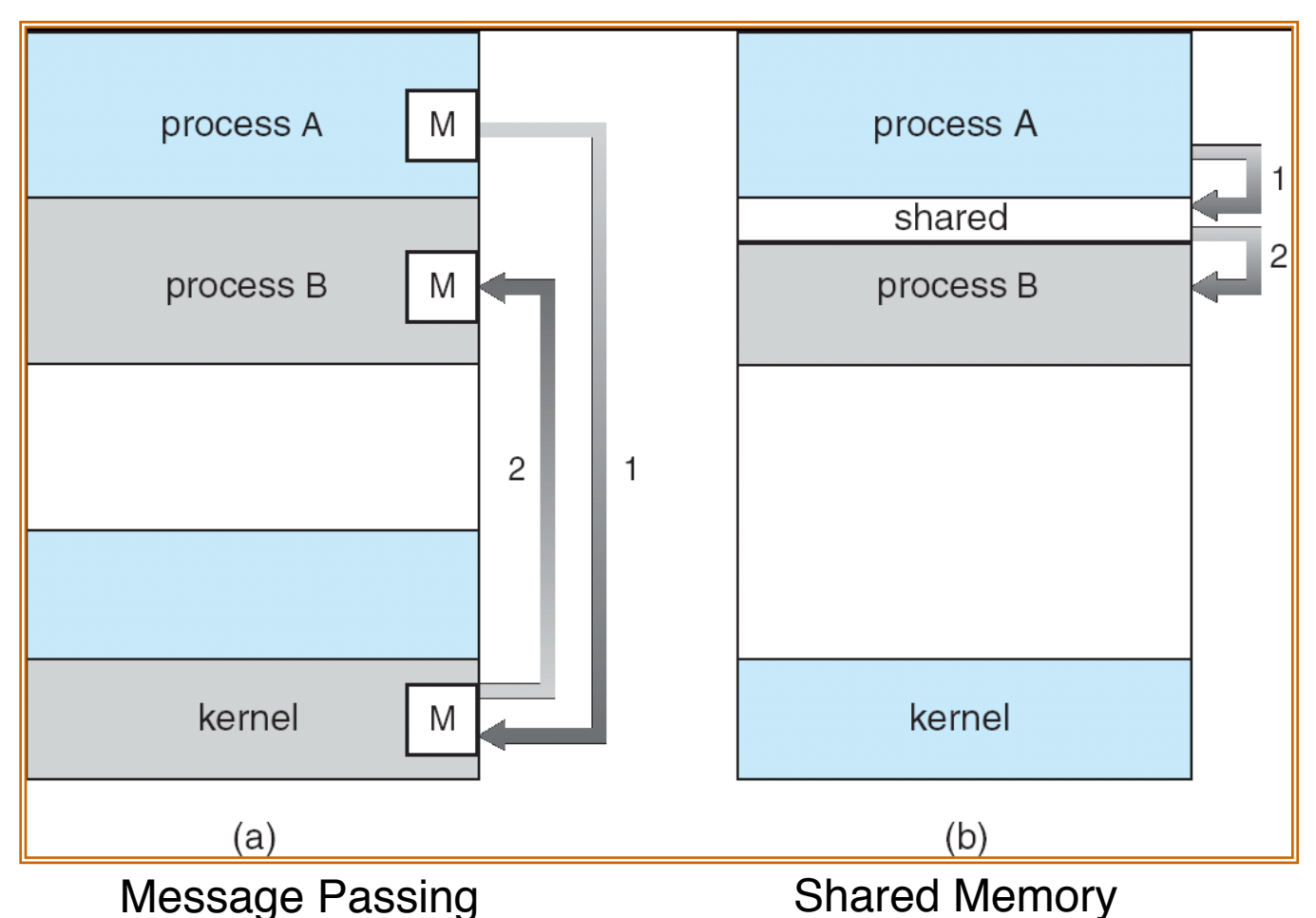

 $\checkmark$  Previously, in a distributed system, message-passing was the only possible communication model. However, remote direct memory access (RDMA) technique bridges this gap by providing remote memory access through network. The state of  $6$ 

# Communication through Message Passing

- $\circ$  Message system processes communicate with each other *without resorting to shared variables*
- o A message-passing facility must provide at least two operations:
	- send(message, recipient)
	- receive(message, recipient)
- o With **indirect** communication*,* the messages are sent to and received from mailboxes (or, ports)
	- send(A, message) /\* A is a mailbox \*/
	- receive(A, message)

# Communication through Message Passing

- o Message passing can be either *blocking (synchronous)* or *non-blocking (asynchronous)*
	- Blocking Send: The sending process is blocked until the message is received by the receiving process or by the mailbox
	- Non-blocking Send: The sending process resumes the operation as soon as the message is received by the kernel
	- Blocking Receive: The receiver blocks until the message is available
	- Non-blocking Receive: "Receive" operation does not block; it either returns a valid message or a default value (null) to indicate a non-existing message

# Communication through Shared Memory

- $\circ$  The memory region to be shared must be explicitly defined
- o System calls (Linux):
	- shmget creates a shared memory block
	- shmat maps/attaches an existing shared memory block into a process's address space
	- shmdt removes ("unmaps") a shared memory block from<br>the process's address space
	- shmctl is a general-purpose function allowing various<br>operations on the shared block (receive information about the block, set the permissions, lòck in memory, …)
- o Problems with simultaneous access to the shared variables
- o Compilers for concurrent programming languages<br>can provide direct support when declaring variables (e.g., "shared int buffer")

### Process Abstraction: Challenge 1

o Inter-process communication (IPC)

- Cumbersome programming!
- Copying overheads (inefficient communication)
- Expensive context switching (why expensive?)

### Process Abstraction: Challenge 2

#### o Inter-process communication (IPC)

- Cumbersome programming!
- Copying overheads (inefficient communication)
- Expensive context switching (why expensive?)

### o **CPU utilization**

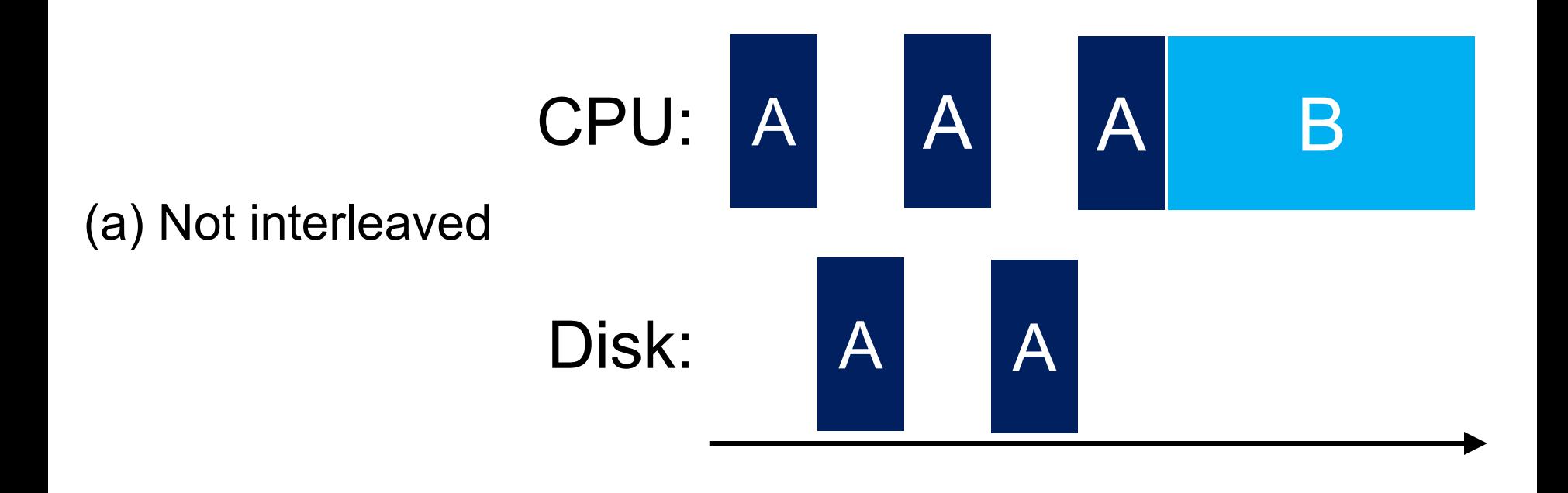

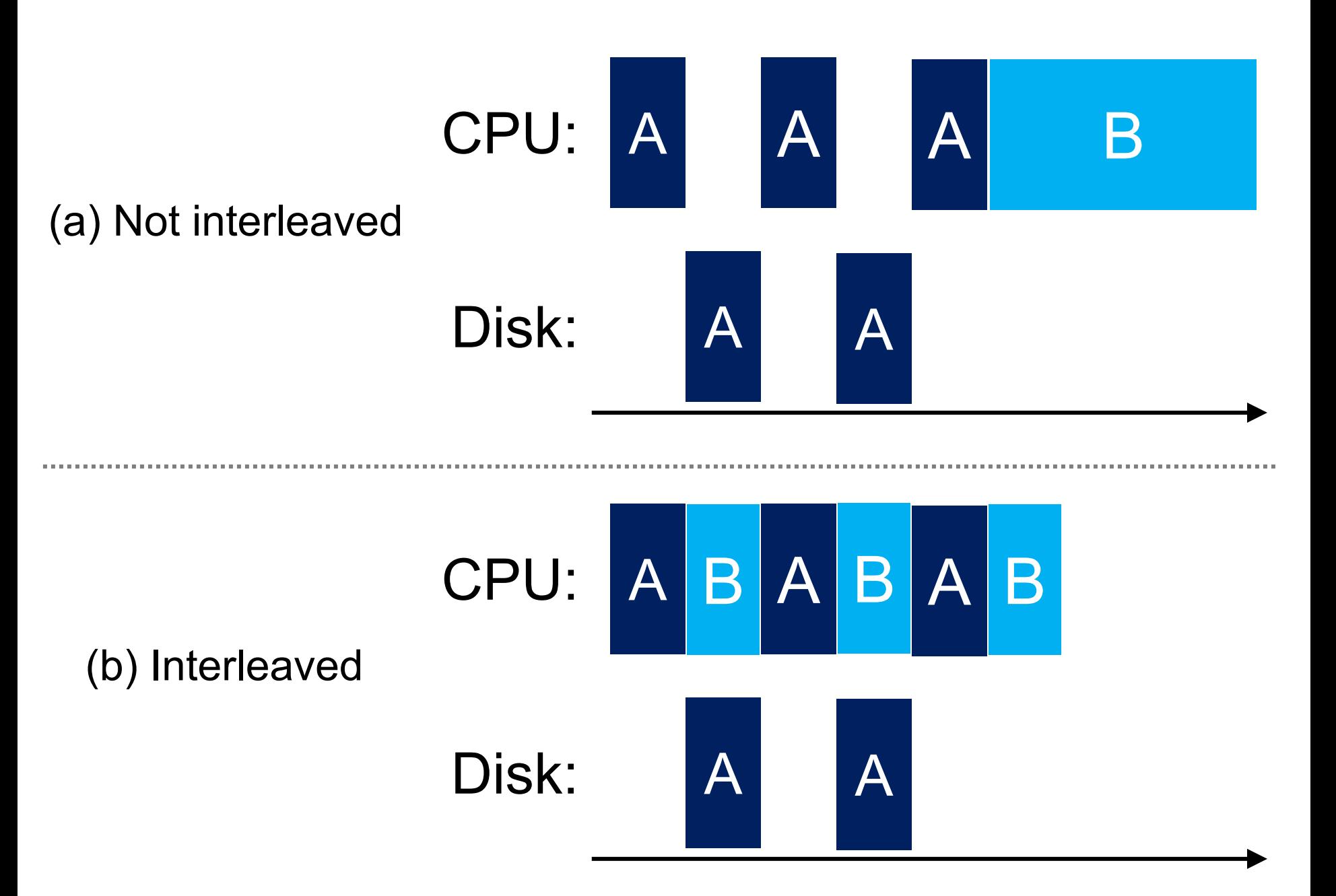

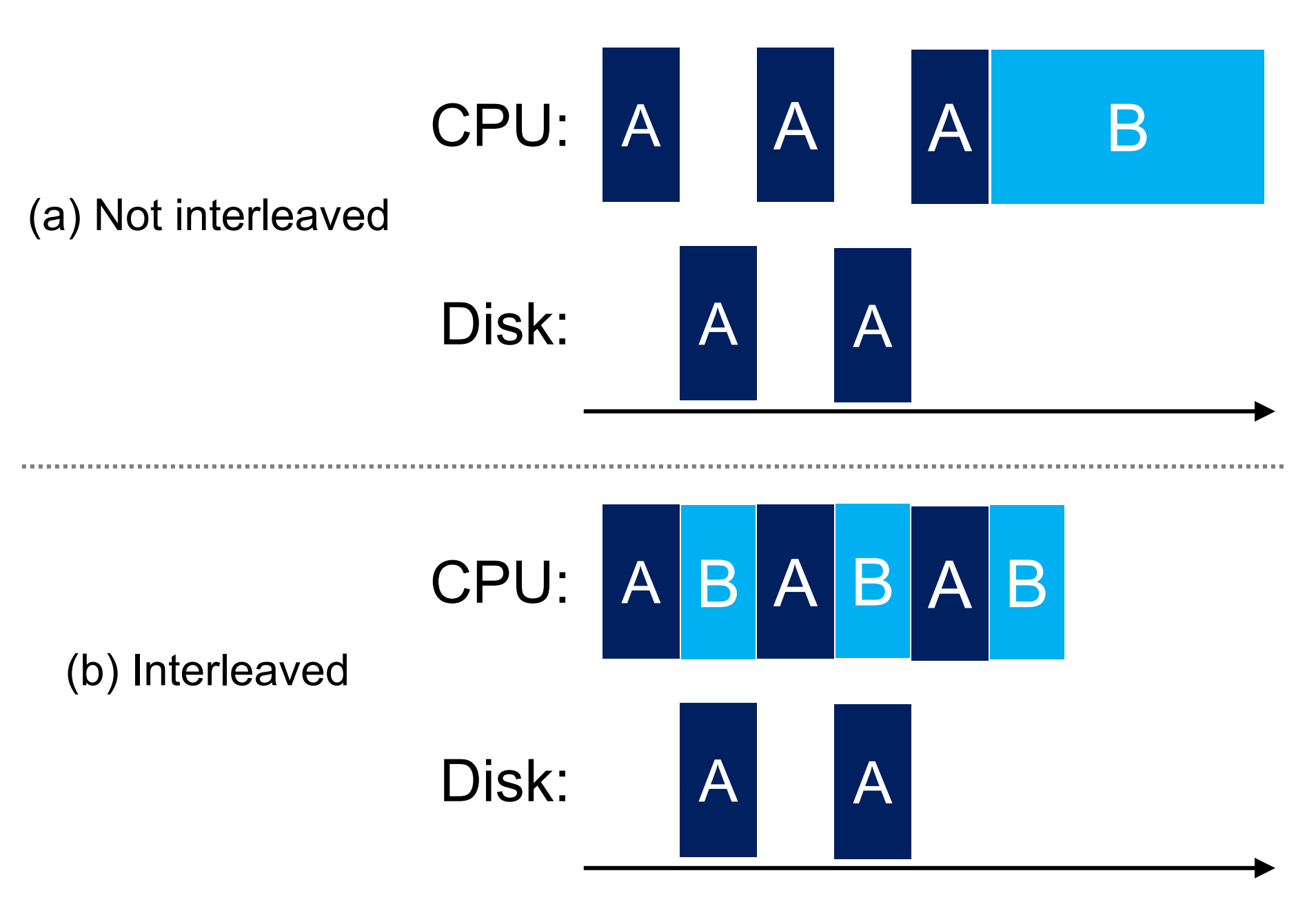

**What if there is only one process?**

#### Moore's law: # transistors doubles every ~2 years

#### Moore's Law – The number of transistors on integrated circuit chips  $(1971-2016)$  Our World

in Data Moore's law describes the empirical regularity that the number of transistors on integrated circuits doubles approximately every two years. This advancement is important as other aspects of technological progress – such as processing speed or the price of electronic products – are strongly linked to Moore's law.

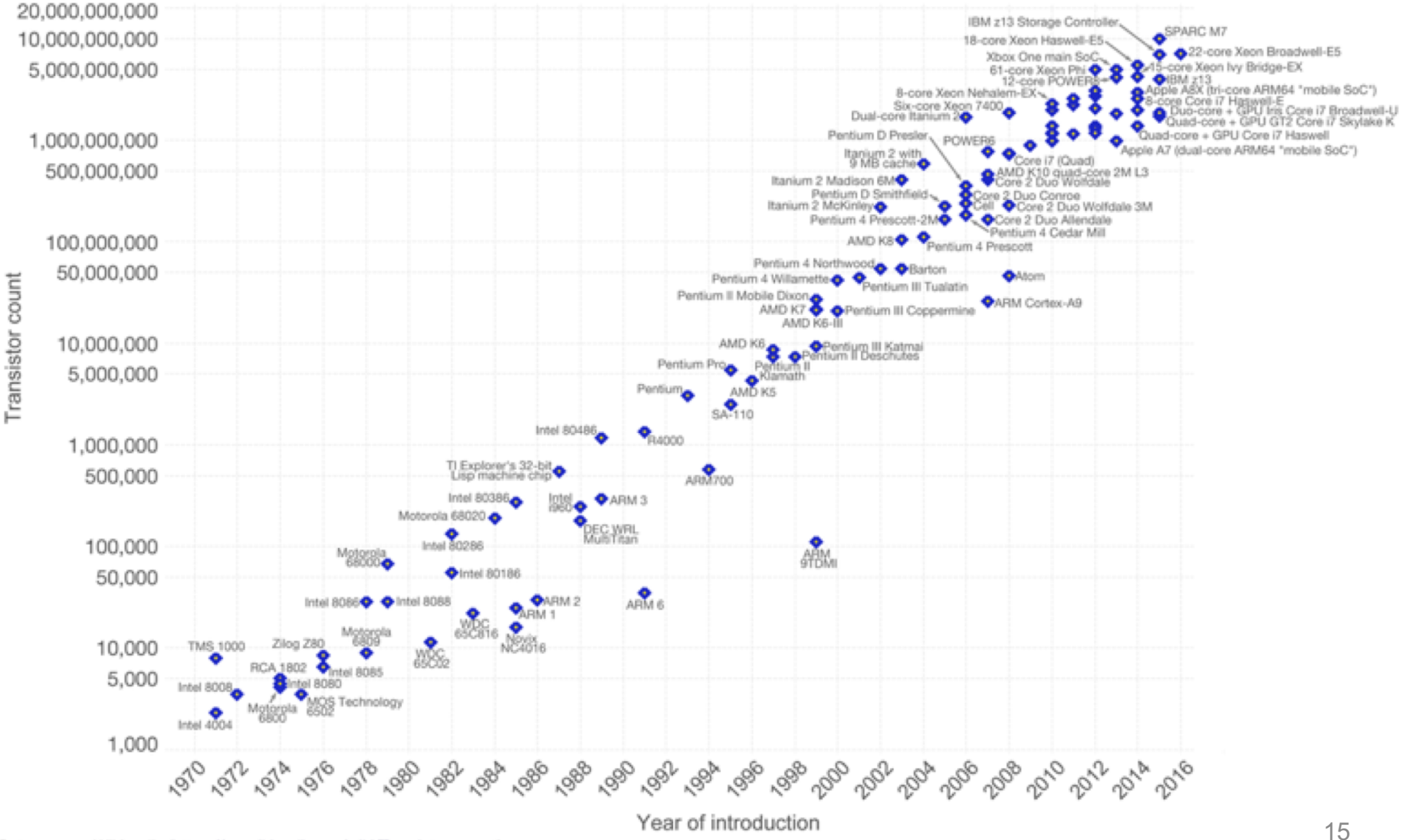

Data source: Wikipedia (https://en.wikipedia.org/wiki/Transistor\_count)

The data visualization is available at OurWorldinData.org. There you find more visualizations and research on this topic.

#### Moore's law: # transistors doubles every ~2 years

#### Moore's Law  $-$  The number of transistors on integrated circuit chips  $(1971-2016)$ Our World

in Data Moore's law describes the empirical regularity that the number of transistors on integrated circuits doubles approximately every two years. This advancement is important as other aspects of technological progress – such as processing speed or the price of electronic products – are strongly linked to Moore's law.

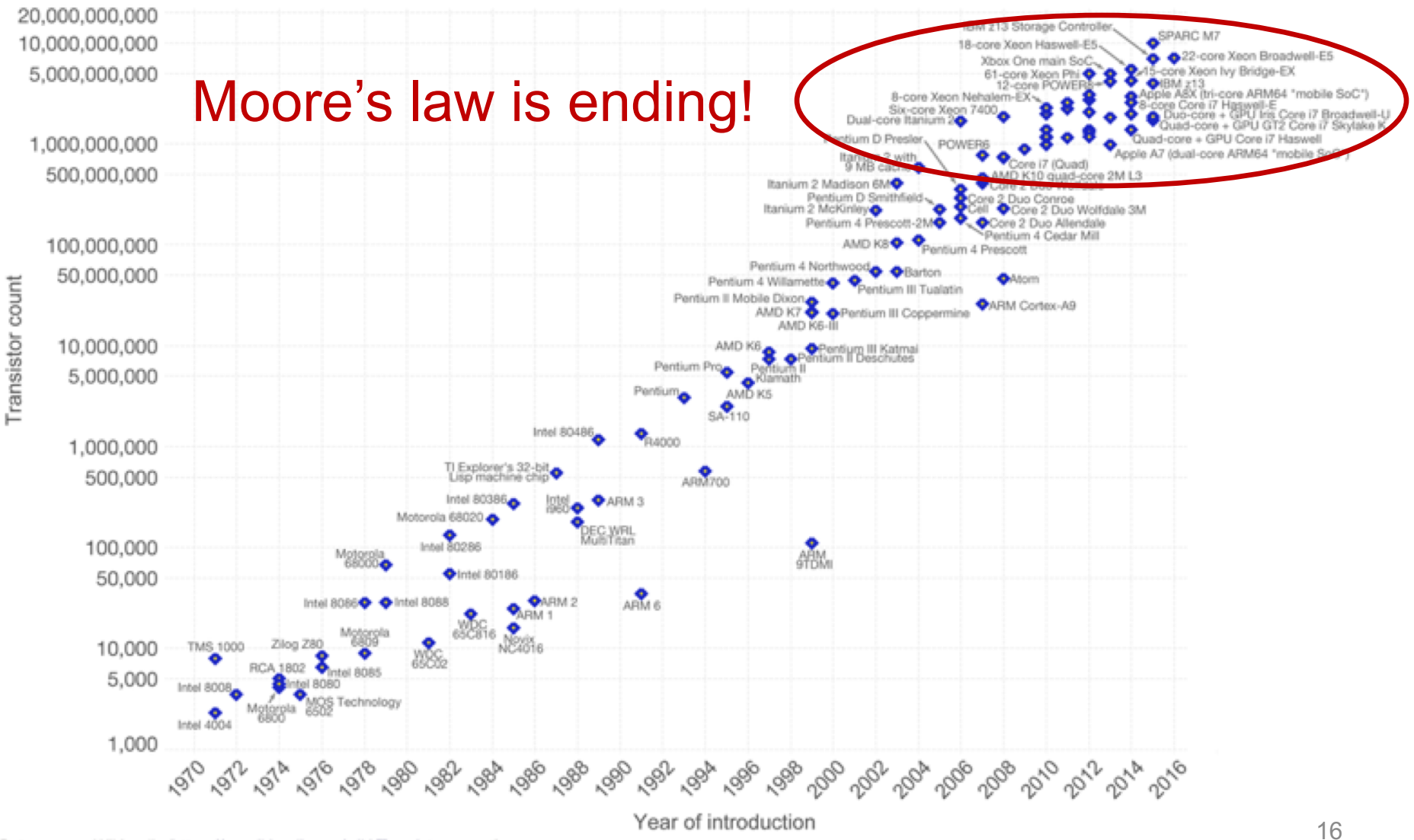

Data source: Wikipedia (https://en.wikipedia.org/wiki/Transistor\_count)

The data visualization is available at OurWorldinData.org. There you find more visualizations and research on this topic.

### CPU Trends – What Moore's Law Implies…

#### $\circ$  The future

- Same CPU speed
- More cores (to scale-up)

#### $\circ$  Faster programs  $\Rightarrow$  concurrent execution

o **Goal**: Write applications that fully utilize many CPU cores…

# Introducing Thread Abstraction

o Threads are just like processes, but threads share the address space

# Thread

o A process, as defined so far, has only one thread of execution

- o **Idea**: Allow multiple threads of concurrently running execution within the same process environment, to a large degree independent of each other
	- Each thread may be executing different code at the same time

# Process vs. Thread

- o Multiple threads within a process will share
	- The address space
	- Open files (file descriptors)
	- Other resources
- o Thread
	- Efficient and fast resource sharing
	- Efficient utilization of many CPU cores with only one process
	- Less context switching overheads

### Single- vs. Multi-threaded Process

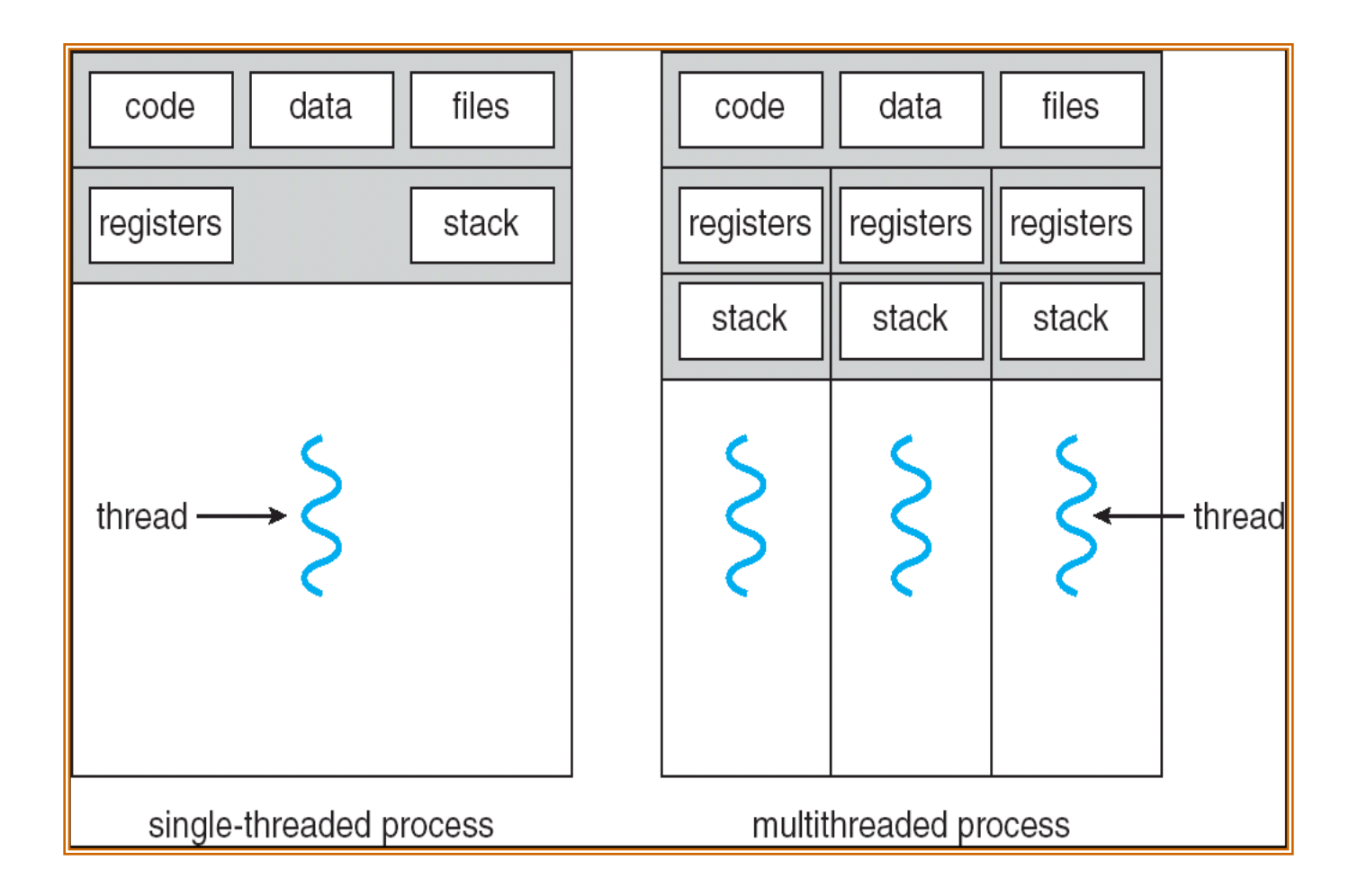

# Multithreading

**Per Process Items** Address Space Global Variables Open Files Accounting Information **Per Thread Items** Program Counter **Registers Stack State** 

### Single- vs. Multi-threaded Process

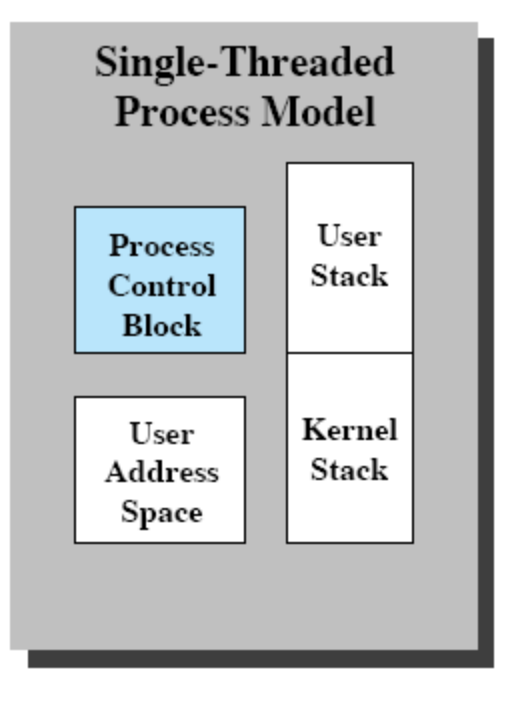

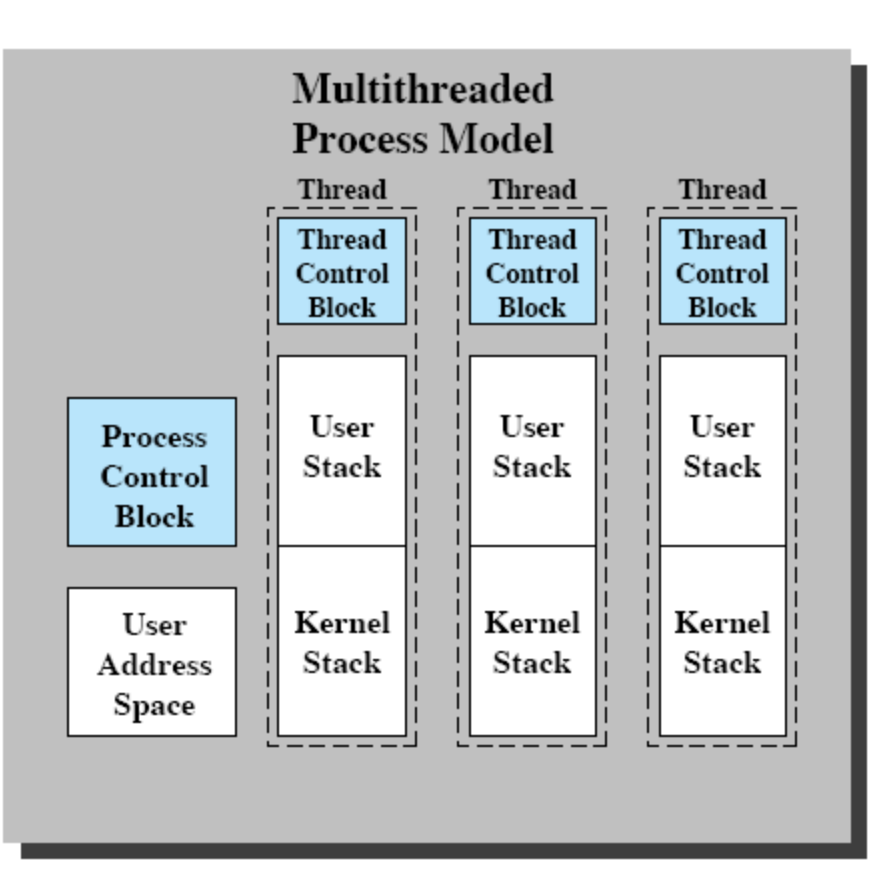

Single Threaded and Multithreaded Process Models

# Multithreading

- $\circ$  Each thread can be in any one of the several states, just like processes: **Ready**, **Running**, **Blocked**
- $\circ$  Each thread has its own stack

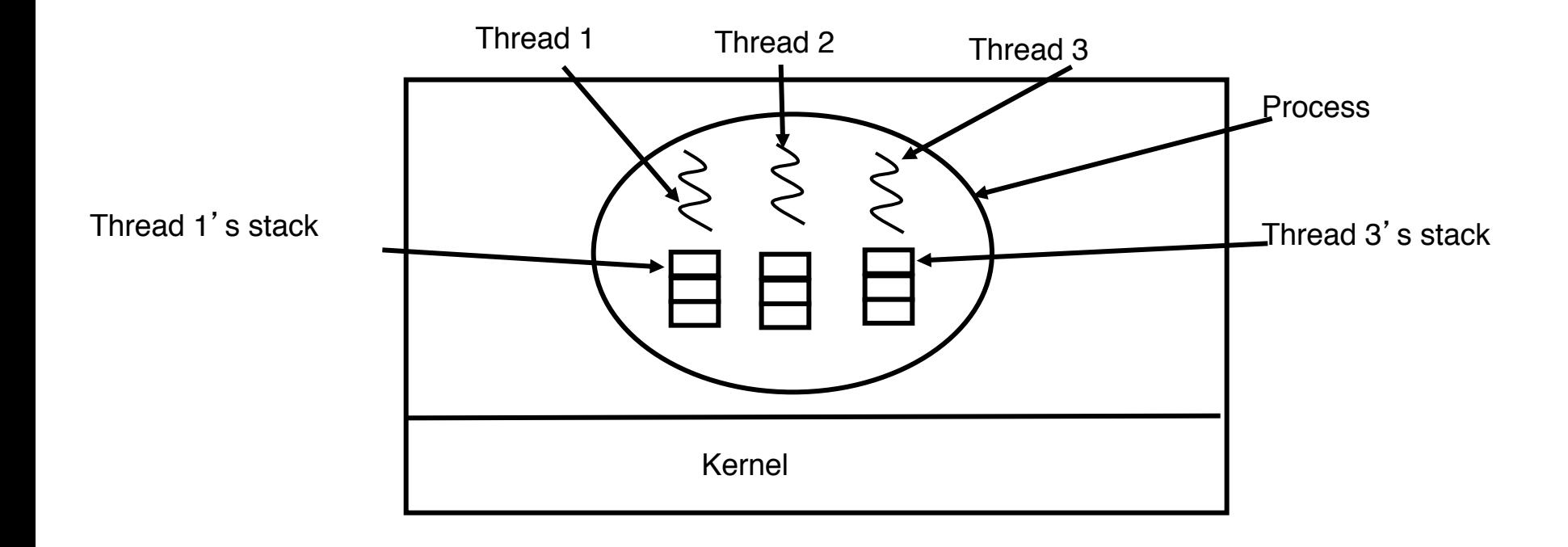

# Benefits

#### o **Resource Sharing**

– Sharing the address space and other resources may result in high degree of cooperation

#### o **Economy**

– Creating/managing processes much more time consuming than managing threads: e.g., context switch

#### o **Better Utilization of Multicore Architectures**

- Threads are doing job concurrently
- 25 – Multithreading an interactive application may allow a program to continue running even if part of it is blocked or performing a lengthy operation

### Example Multithreaded Applications

#### o A multithreaded web server

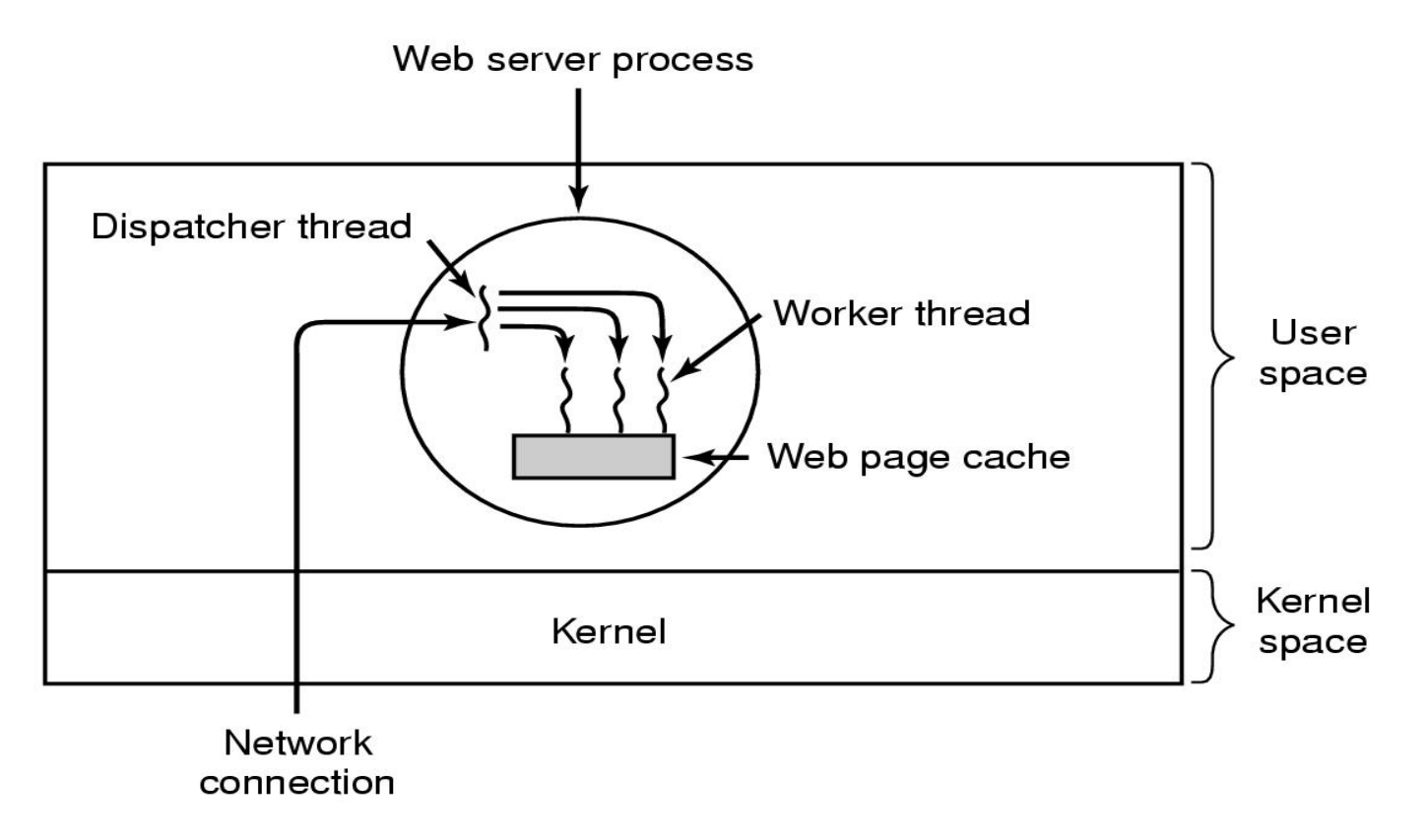

### Example Multithreaded Applications

#### o A multithreaded web server

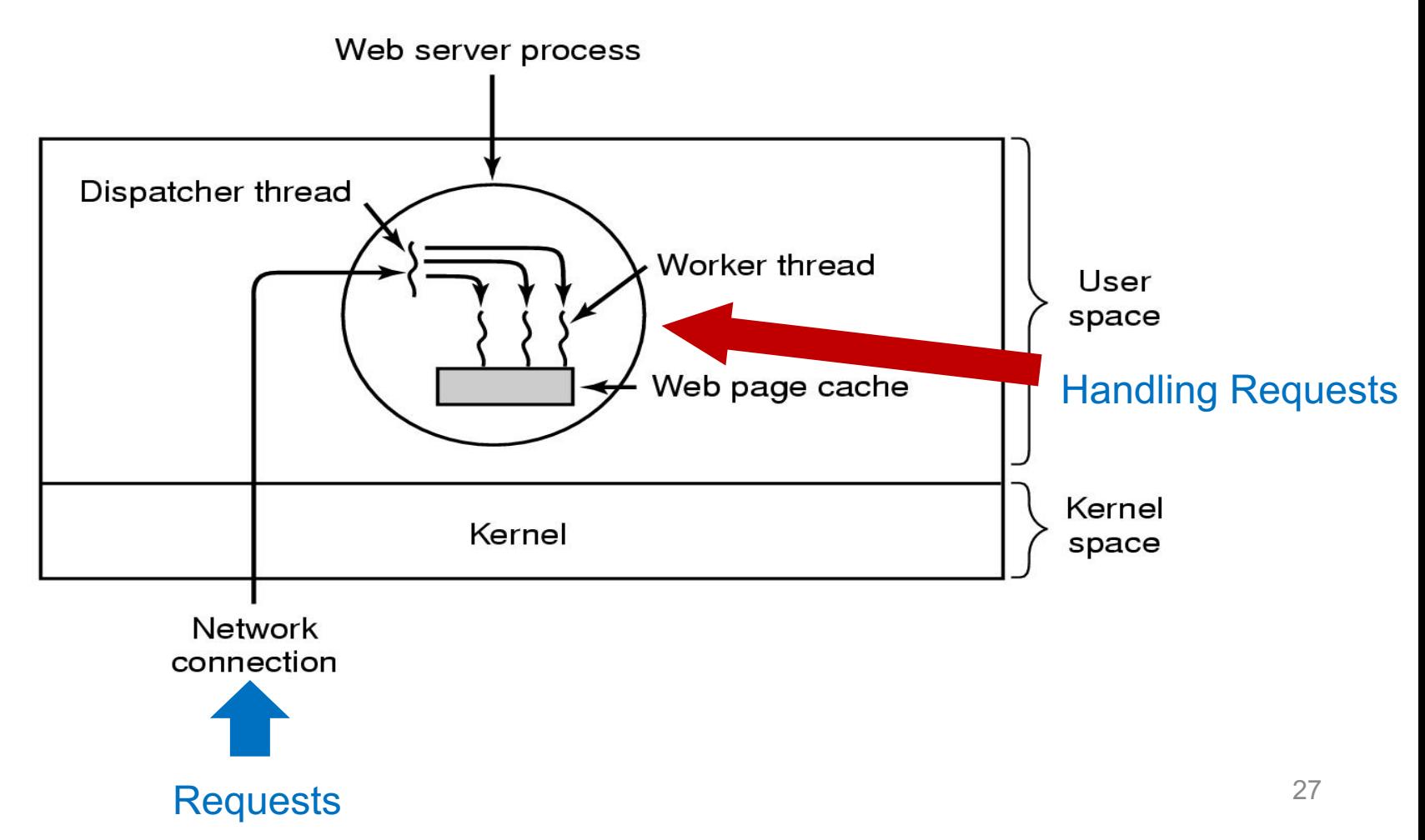

### Code Sketch

```
while (TRUE) { while (TRUE) {
  get next request(&buf); \qquad \qquad wait for work(&buf);
} if (not_in_cache)
```

```
(a) Dispatcher thread (b) Worker thread
```

```
handoff work(&buf); end is check cache(&buf; &page);
                                   read from disk(&buf, &page);
                                 return_page(&page);
                               }
```
# Example: Memcached

- Memcached—A high-performance memory-based caching system
	- 14k lines of C source code
	- <https://memcached.org/>

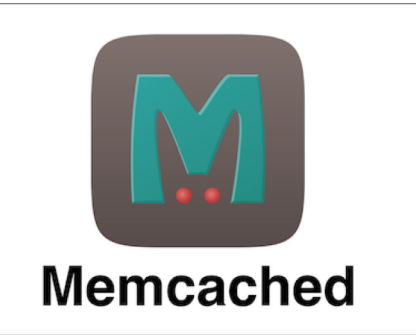

- o A typical multithreaded server implementation
	- $-$  Pthread  $+$  libevent
	- A dispatcher thread dispatches newly coming connections to the worker threads in a round-robin manner
	- Event-driven: Each worker thread is responsible for serving requests from the established connections

# Using Threads

- o Processes usually start with a single thread
- o Usually, library procedures are invoked to manage threads
	- thread\_create: typically specifies the name of the procedure for the new thread to run
	- thread\_exit
	- thread\_join: blocks the calling thread until another (specific) thread has exited
	- thread\_yield: voluntarily gives up the CPU to let another thread run

# Pthread

o A POSIX standard (IEEE 1003.1c) API for thread creation and synchronization

o API specifies behavior of the thread library, implementation is up to development of the library

o Common in UNIX (e.g., Linux) OSes

### Pthread APIs

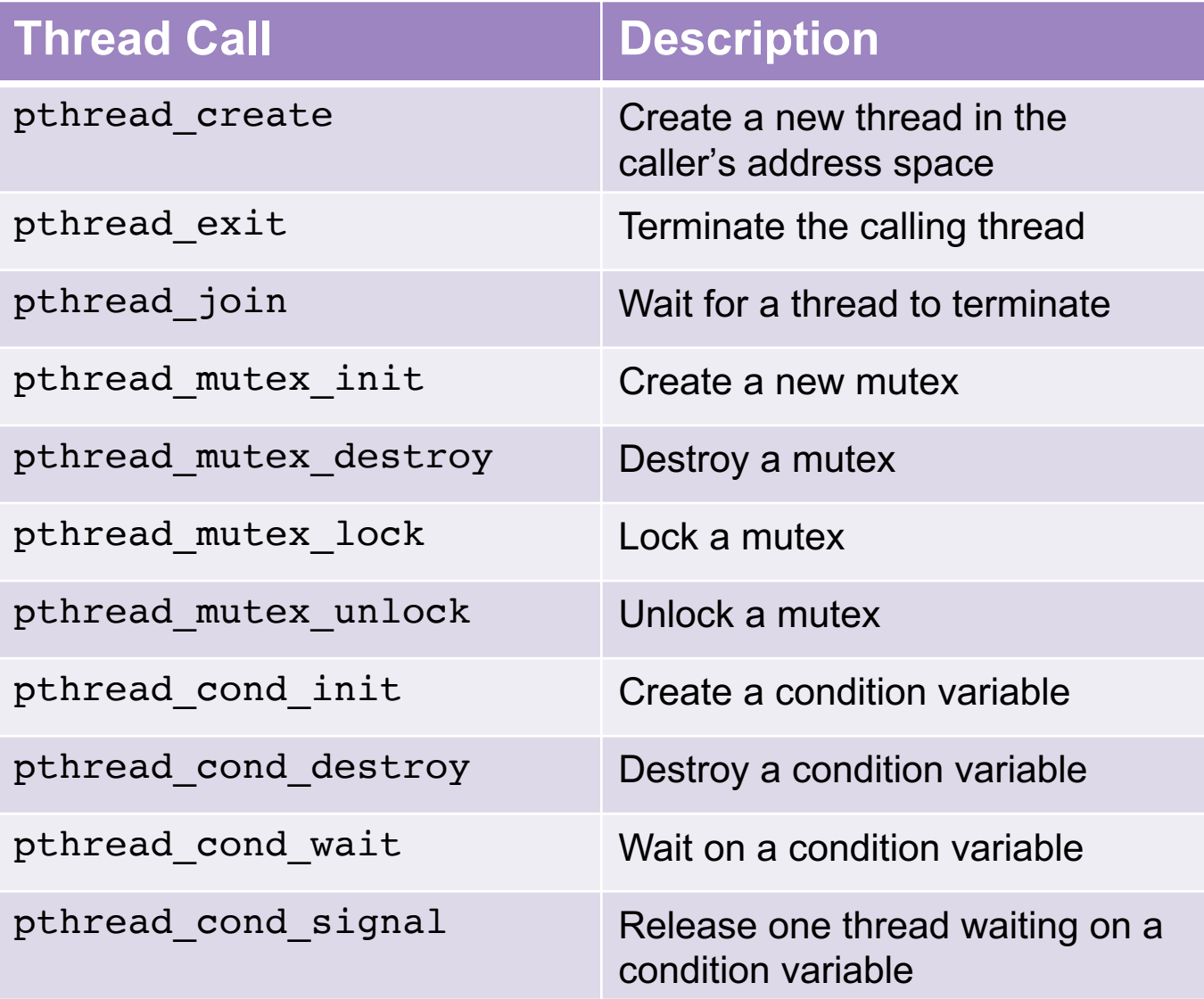

# Pthread APIs

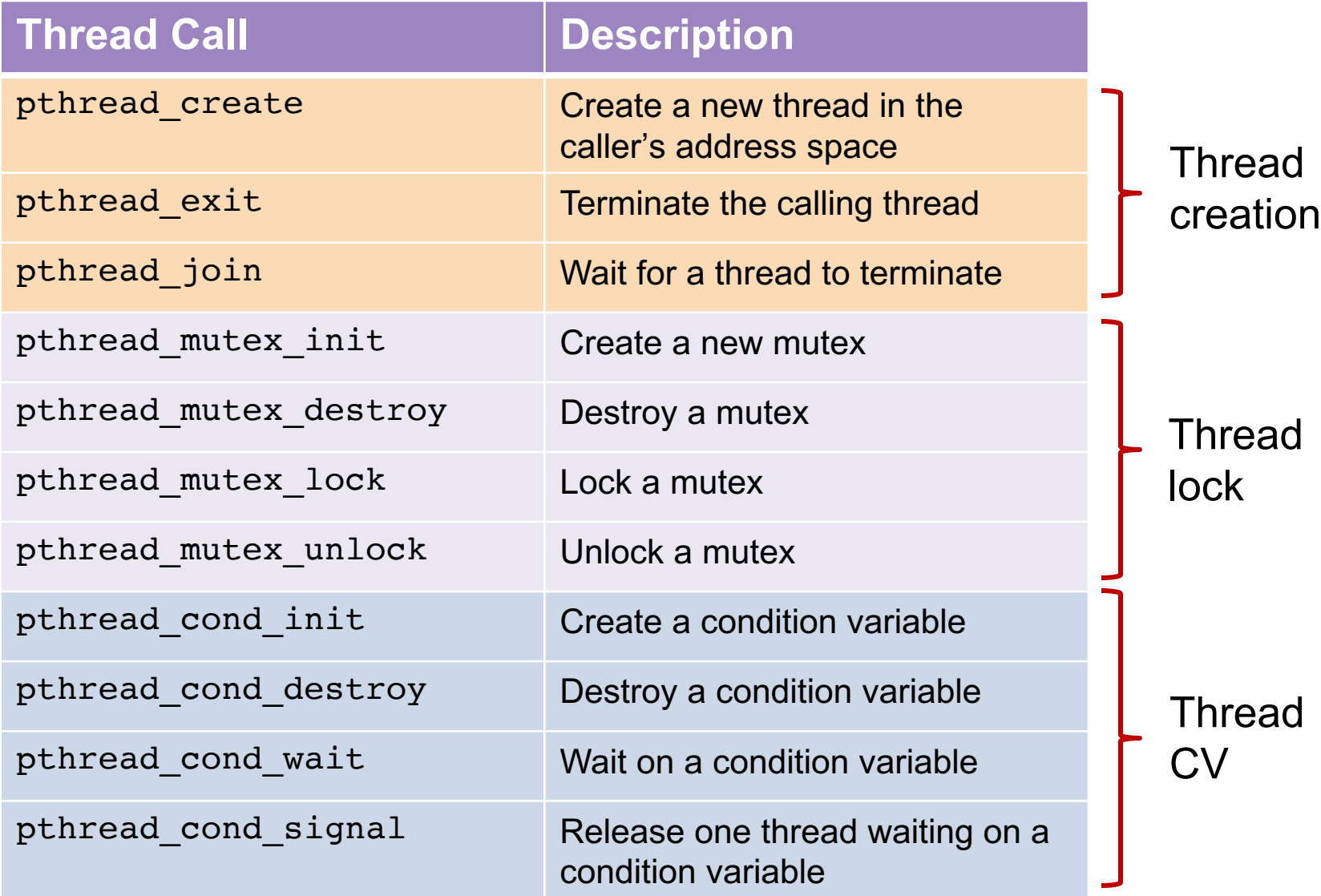

# Example of Using Pthread

```
#include <stdio.h>
\mathbf{1}#include <assert.h>
\overline{2}#include <pthread.h>
3
\overline{4}void *mythread(void *arg) {
5
         printf("%s\n", (char *) arg);
6
         return NULL;
7
8
9
    int
10main(int argc, char *argv[]) {
11
         pthread_t p1, p2;
12int rc:
13
         printf("main: begin\n14
         rc = \phi pthread_create \phi1, NULL, mythread, "A"); assert (rc == 0);
15
         rc = \phipthread_create \phi2, NULL, mythread, "B"); assert (rc == 0);
16
         // join waits for the threads to finish
17
         rc = phread\_join(p1, NULL); assert(rc == 0);18
         rc = phread\_join(p2, NULL); assert(rc == 0);19
         printf("main: end\n",');
20
         return 0;
21
     ł
22
```
## Multithreading vs. Multi-processes

- o Real-world debate
	- Memcached vs. Redis
- o Redis—A single-threaded memory-based data store
	- <https://redis.io/>

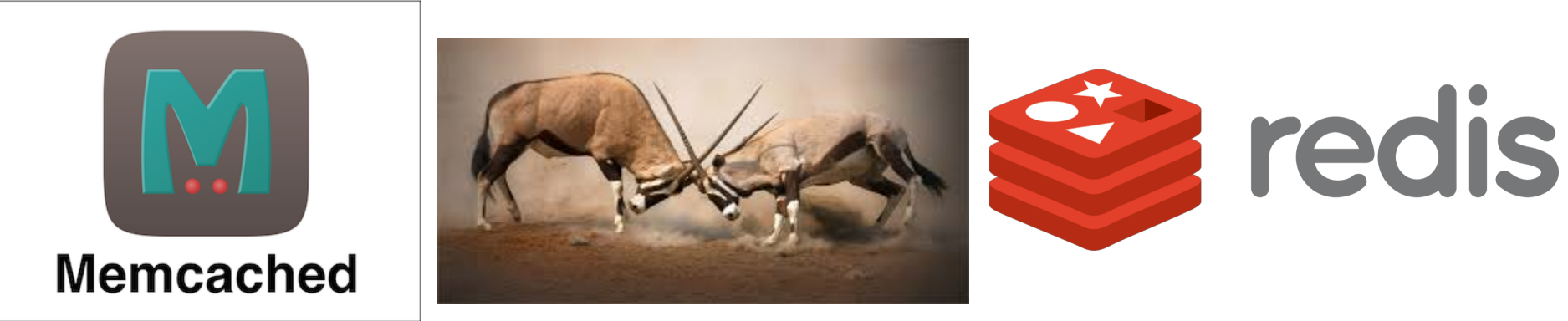

# Wish List for Redis…

#### [http://goo.gl/N9UTKD](goo.gl/N9UTKD)

#### **Wish List For Redis**

- Explicit memory management.
- **Deployable (Lua) Scripts.** Talked about near the start.
- **Multi-threading.** Would make cluster management easier. Twitter has a lot of "tall boxes," where a host has 100+ GB of memory and a lot of CPUs. To use the full capabilities of a server a lot of Redis instances need to be started on a physical machine. With multi-threading fewer instances would need to be started which is much easier to manage.